## Comparaison de Fractions (F)

Utilisez les symboles  $\langle , \rangle$  ou = pour comparer chaque paire de fractions.

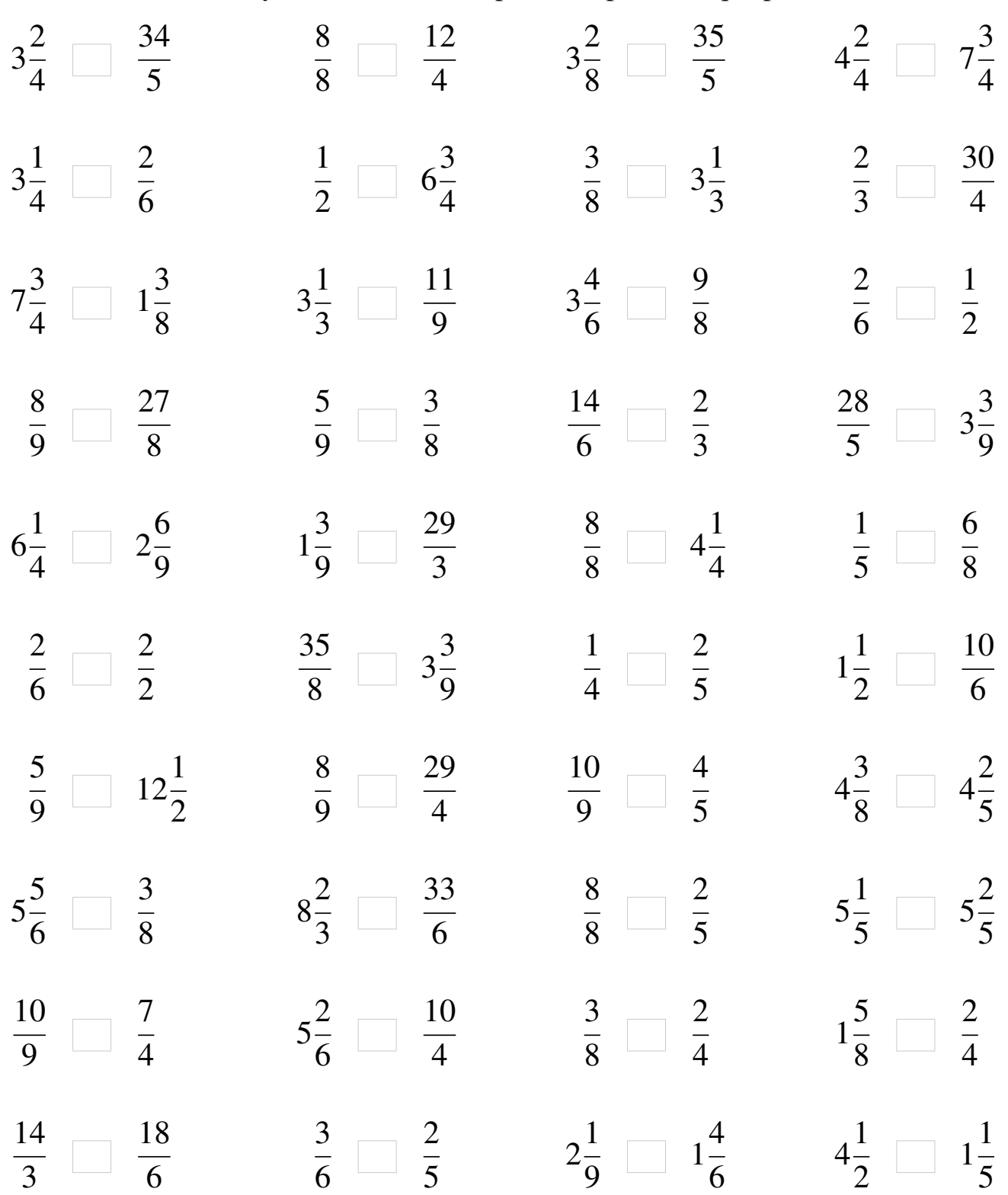

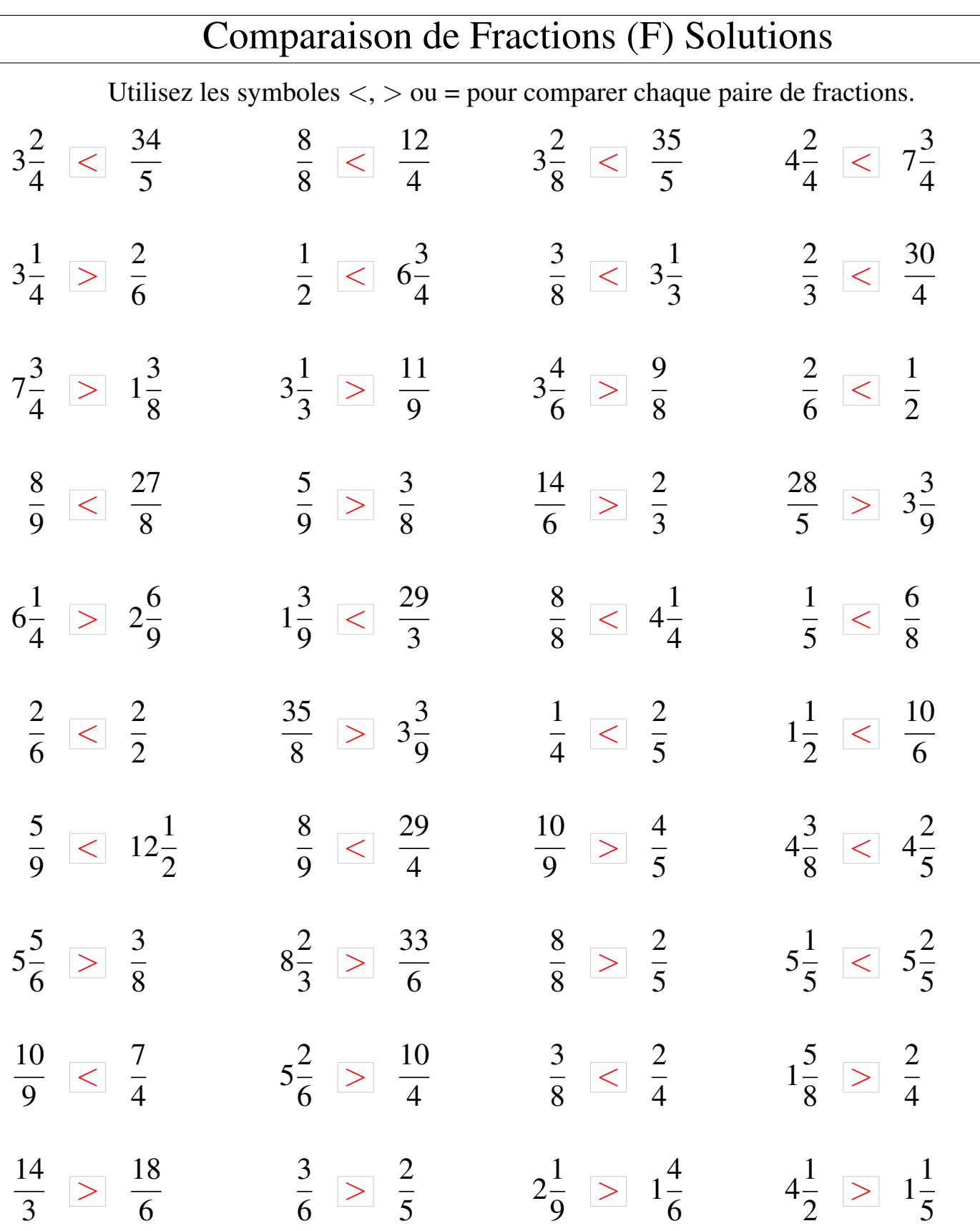

Mathslibres.com